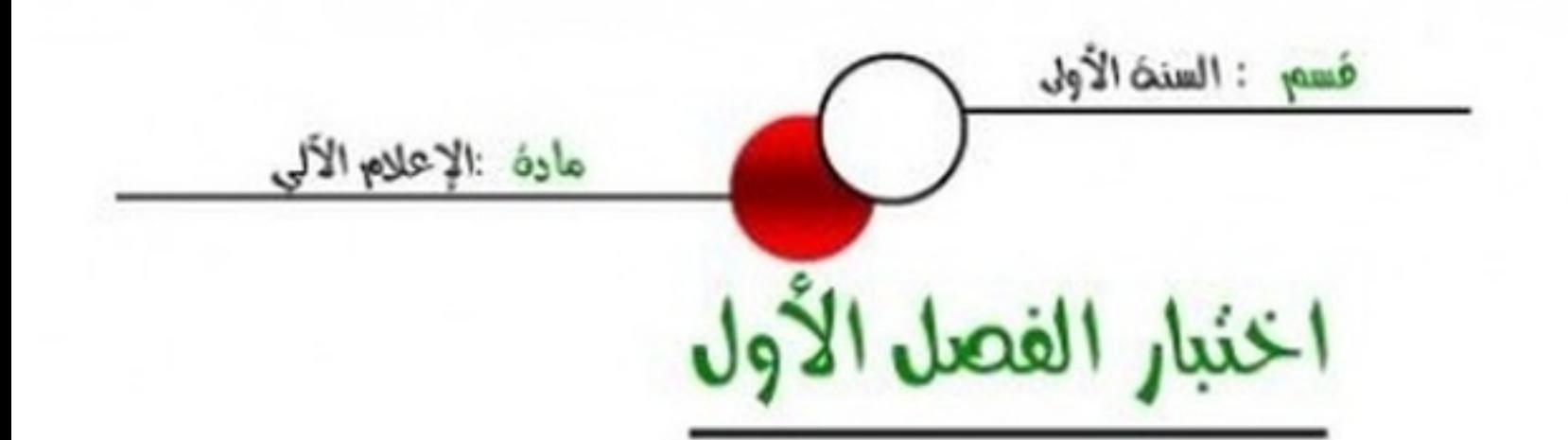

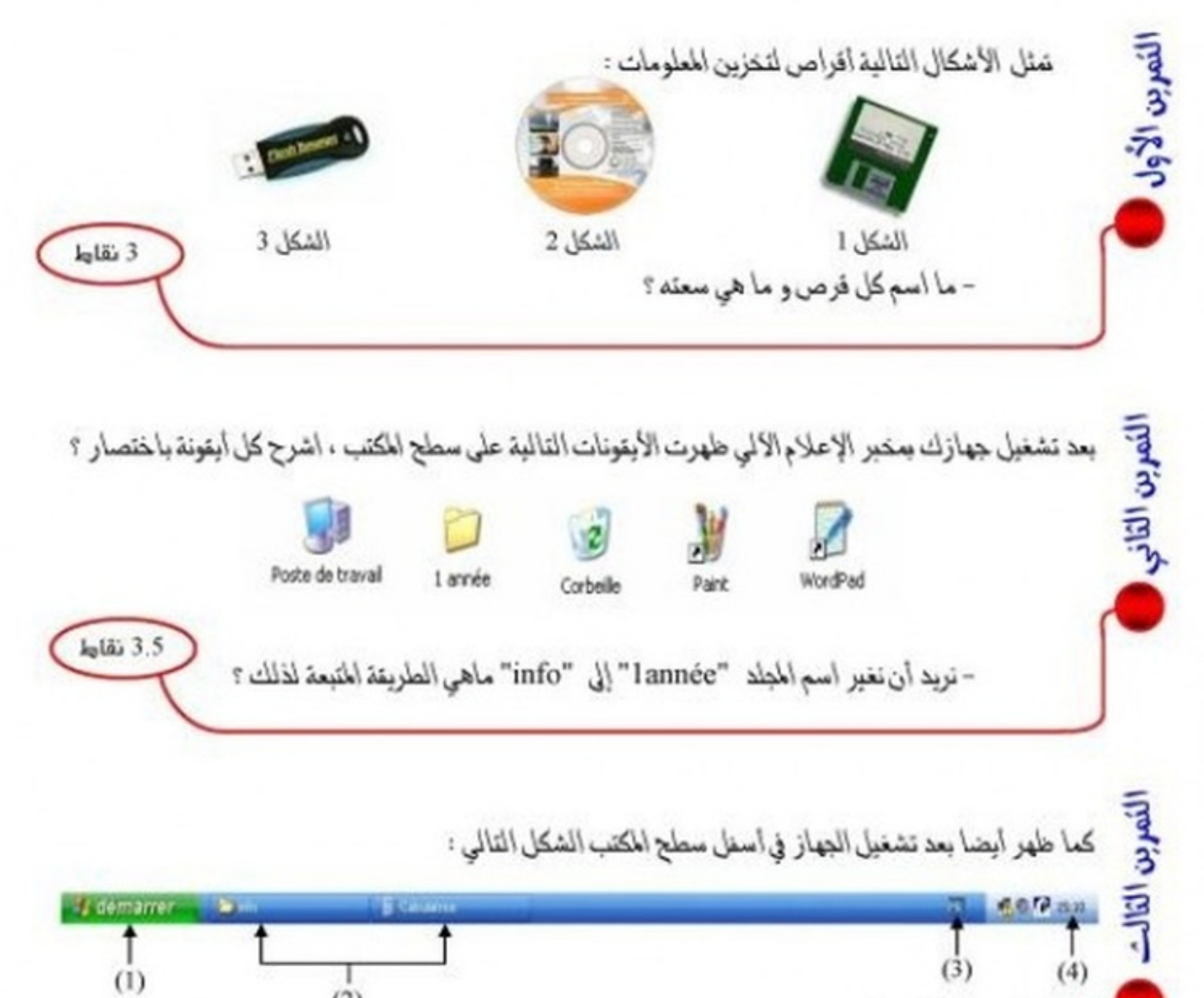

 $(2)$ -ما اسم هذا الشريط؟  $L_0$ lái 3.5 - ما اسم العناصر الهشار إليها بارقام؟ - كيف يمكن نغيير التاريخ و الوقت و لغة لوحة المفاتيح ؟ اقلب الصفحة

– تريد أن تنقل ملفاتك من جهازك بمخبر الإعلام الآلي إلى جهازك بالمنزل . و نريد أولا أن تبحث عن هذه اومعبه الإساخيه الهلفات و التي تبدأ كلها بالمرفين 'TP' . 1- كيف تتم عملية البحث ؟ 2- ماذا ستكون صيغة البحث المستخدمة ؟ - كشفت نافذة البحث عن وجود أربعة ملفات موجودة في مجلد على سطح الحكتب يسمى 'info' و هي :  $0.1MO$  و حجمه  $TP01.txt$  $0.3MO$  و حجمه  $TP02.txt$ TP03.bmp و حجمه 1.4MO TP04.doc و حجمه 0.9MO 3- ما هو حجم الهجلد 'info' ؟ 4- كيف يتم نسخ الهجلد 'info' من سطح المكتب إلى القرص المرن ؟ - بعد عملية التسخ طهرت لنا علبة الحوار التالية : Copier Le fichier à copier est trop volumineux pour le lecteur de destination. A Si possible, insérez un disque de plus grande capacité. Recommencer Annuler 5- ماذا تعني علية الحوار الطاهرة على الشاشة ؟ 6– اقترح طريقة لنقل هذه الملفات من جهاز المحبر إلى جهازك بالمنزل مع العلم أن جهاز المخبر لا بحنوى على جهاز Graveur ؟ - بعد الانتهاء من عملية النسخ نريد حذف المجلد 'info' من سطح المكتب إلى سلة المحذوفات ، كيف يتم ذلك ؟ - نريد التخلص نهائيا من المجلد 'info' الموجود في سلة المحذوفات ، ما هي الطريقة المتبعة لذلك ؟ 10 نقاط نظم الإجابة وكر  $1 - 2\pi i v$ 383

فسم : السنة الأولى عادة :الإعلام الألى نصحبح اخنبار الفصل الأول

# النَمرين الأول : الشكل I : فرص مرن (Disquette) وسعته I.44 ميقا أوكتي . الشكل 2 : قرص مضغوط (Cd\_ Rom) و سعته 650 أو 700 ميقا أوكتي الشكل 3 : قرص فلاش (Disque flash) و سعقه 128 ، 256 ، 512 مبقا أوكتي أو 1 ، 2 ، 4 ، 8 جبقا أوكتي التنتيط : الاسم (0.5ن) و السعة (0.5ن) لكل شكل .

النمرين الثاني . بعد تشغيل جهازك بمخبر الإعلام الآلي طهرت الأيقونات التالية على سطح المكتب ، اشرح كل أيقونة باختصار ؟

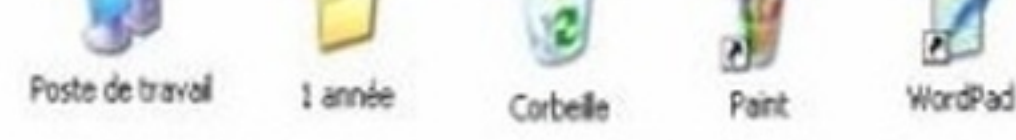

Poste de travail : بالنفر عليه مرتين نتحصل على نافذة تطهر لنا محتويات الجهاز و محركات الأفراص و إدارة الملفات. l année : مجلد نم إنشاؤه على سطح المكتب يسمى "l année " . Corbeille : هي مكان تخزين اطلفات الحذوفة يهدف استر جاعها في حالة التطا أو التخلص منها نهاتيا . Paint : اختصار لبرنامج الرسام الذي نستطيع من خلاله رسم أشكال تنطيطية مختلفة باستعمال الأدوات و الألوان اطتنوعة. WordPad : اختصار لبرنامج WordPad الذي هو معالج نصوص بسيط يثبت مع Windows . التنتيط : الشرح (0.5ن) لكل ايتونة أما بالتسبة للأيتونة الرابعة و الحامسة (25.0ن) لكلمة اختصار و (25.0ن) للشرح.

 $\mathbf{I}$ 

نريد أن نغبر اسم المجلد "lannée" إلى "info" لذلك نتبع النطوات التالية : - نتقر بالزر الأسن على المجلد المسمى "l année"

– نظار من القائمة التي تطهر (Renommer) ، نلاحط أنه يترك لنا مجال لكتابة اسم جديد. - نكتب الاسم الجديد و نضغط على الزر Entrée . التنقيط : الطريقة بنطواتها الثلاثة (0.5ن)

# النَمرِين الثالث :

كما طهر أيضا بعد تشغيل الجهاز في أسفل سطح المكتب الشكل التالي :

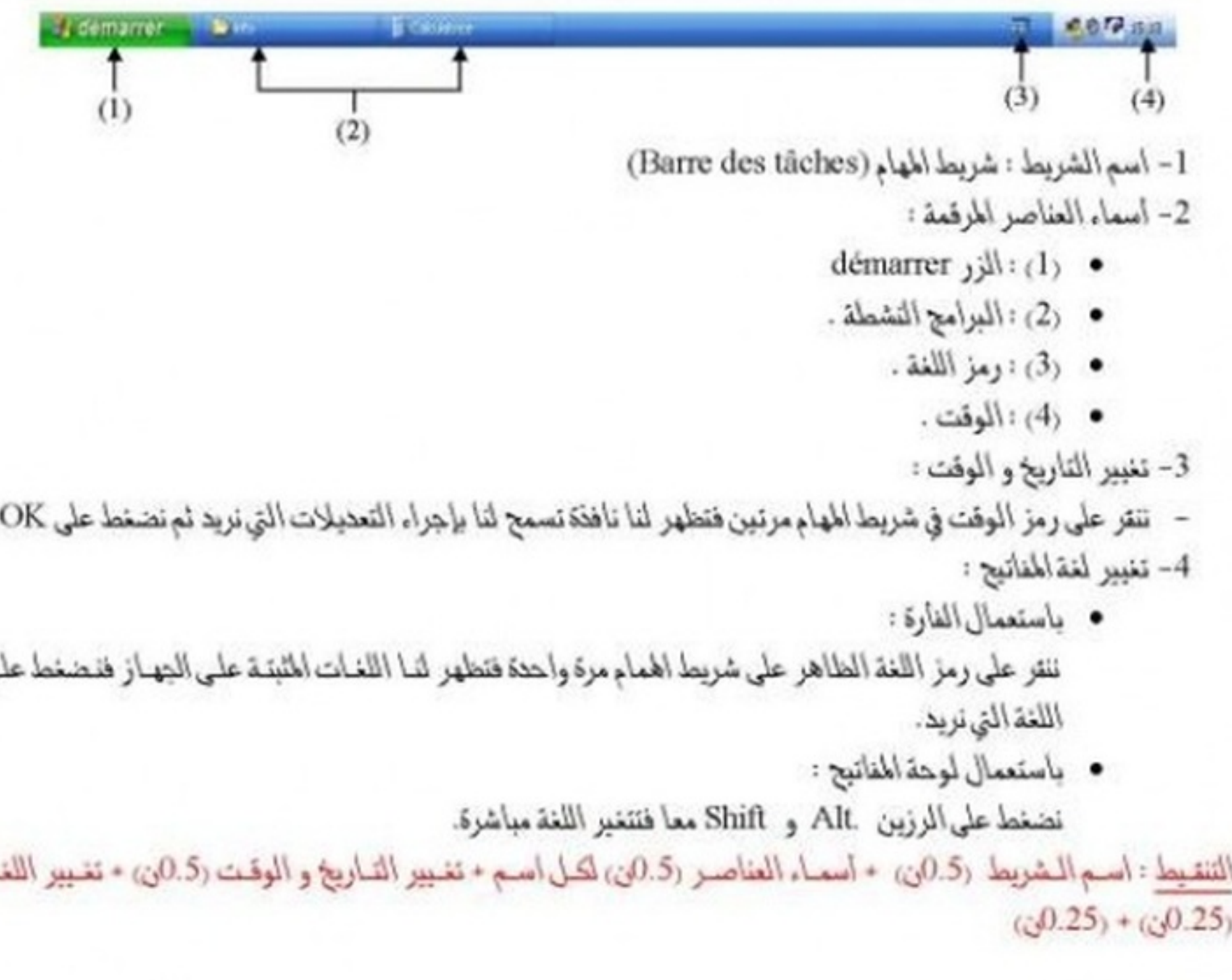

## الوضعيث الإدماجيث :

تريد أن تنقل ملفاتك من جهازك بمحبر الإعلام الآلي!لي جهازك بالمنزل . و تريد أولا أن تبحث عن هذه الملفات و التي تبدأ كلها بالترفين 'TP' .

 $\overline{\mathbf{2}}$ 

- 1- كيف تتم عملية البحث ؟
- تتم عملية البحث بإتباع المراحل التالية :
- نضغط على الرز démarrer
- · نضغط على التعليمية Rechercher .

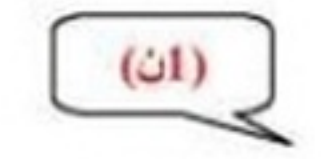

ی

ã.

• من النافذة التي تطهر نكتار Tous les fichiers et tous les dossiers . • تطهر لنا علبة حوار نكتب فيها اسم الملف و موقع البحث . 2- الصيغة المستندمة في البحث : (ii)<br>الصيغة هي : \* : TPO\* (  $(i1)$ .<br>2.7MO =  $0.9 + 1.4 + 0.3 + 0.1$ : هو : 1.0 + 1.4 + 0.3

• ثم ننتر على "Vider la corbeille" من القائمة . التنطيع واستعمال الألوان (0.5 ن) + عدم التشطيب في الورقة (0.5ن)

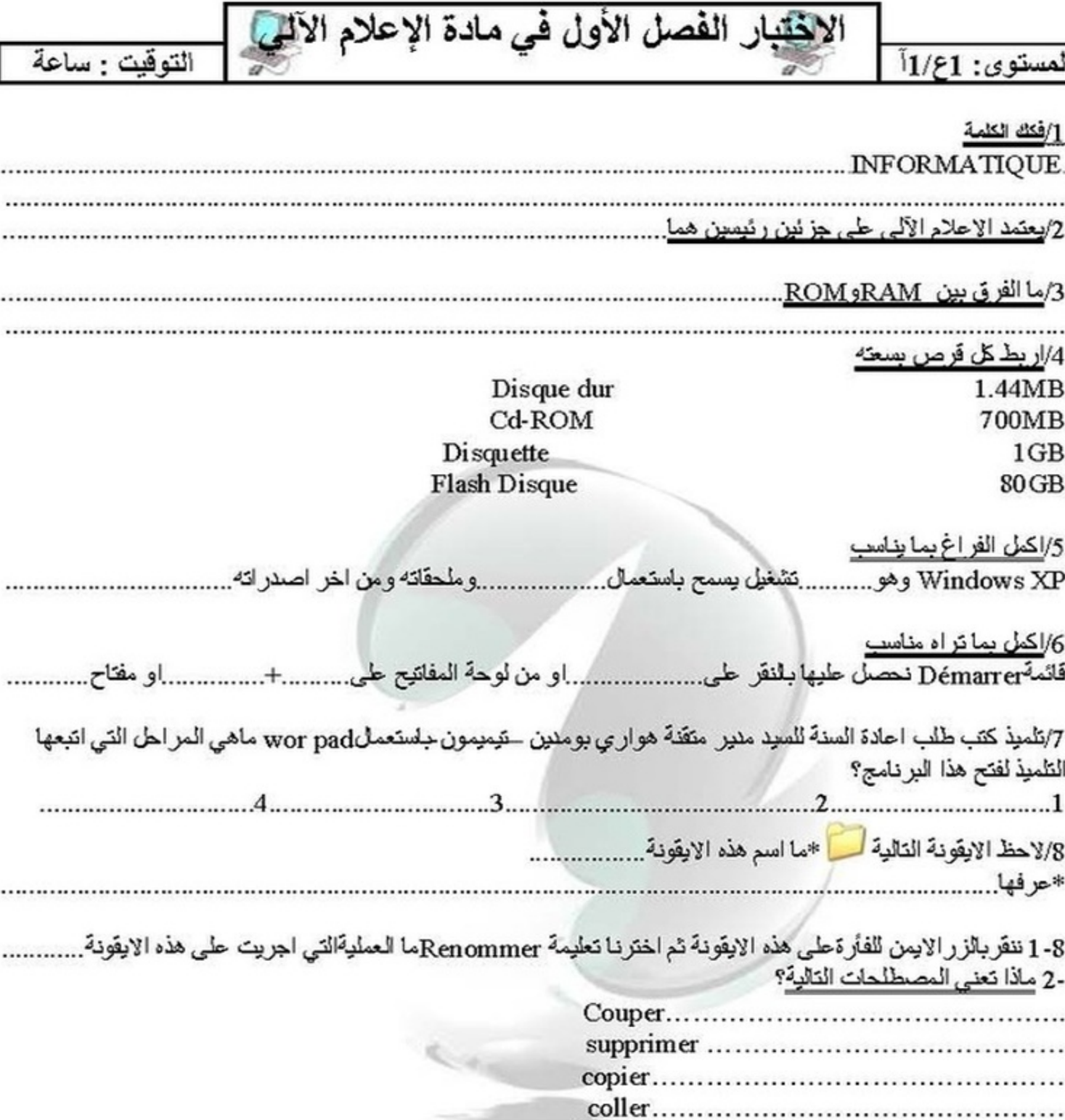

٦

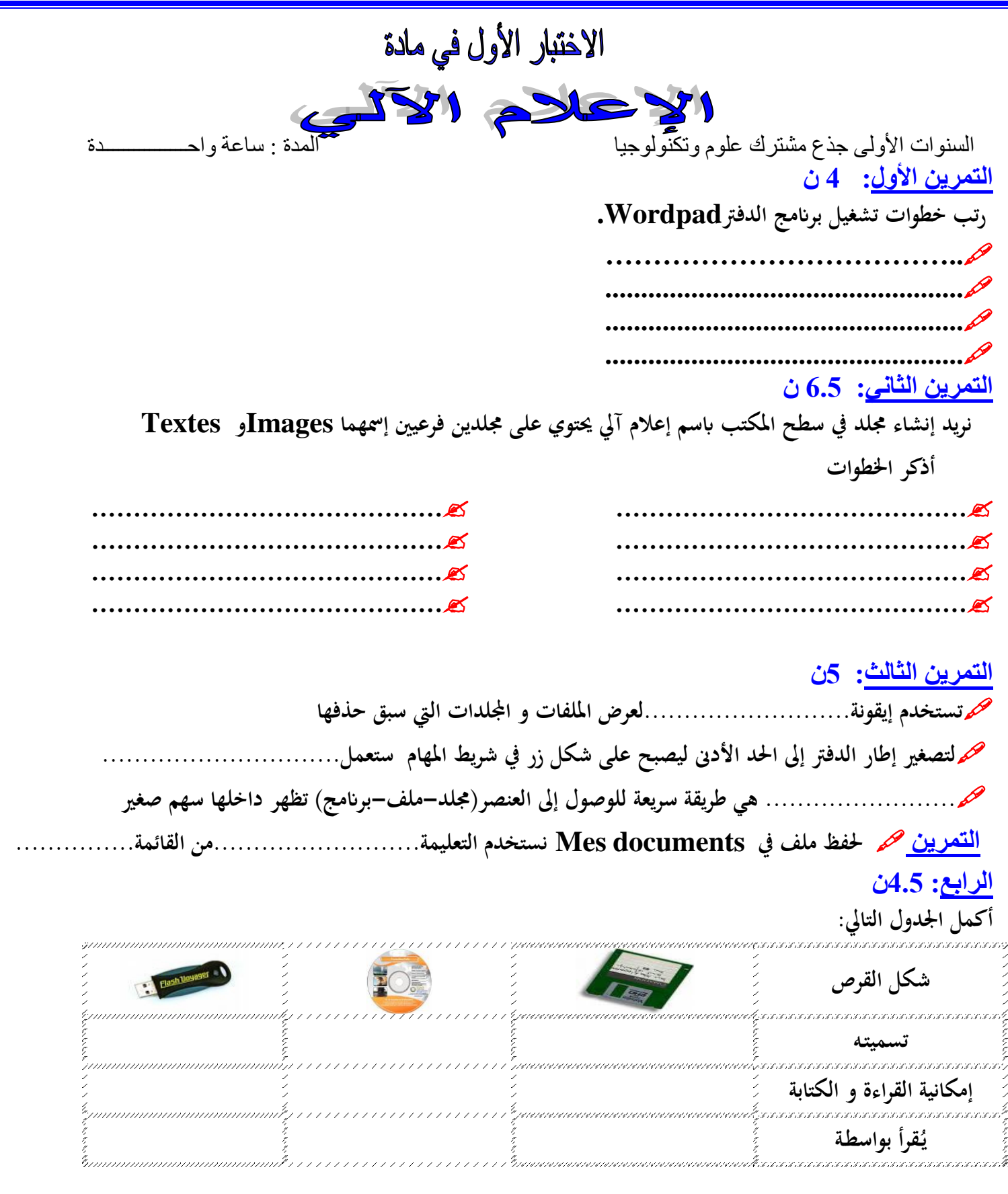

### المستوى :1علمي الاختبار الأول في الإعلام الآلي

# **مفاهيم أولية**

- اذكر ثالثة أنواع من األقراص المستعملة في الكمبيوتر و رتبها حسب السعة؟
	- ما هو الفرق بين الذاكرة الحية )RAM )و الذاكرة الميتة )ROM)؟
		- ما المقصود بنظام التشغيل؟
			- مما يتكون الكمبيوتر؟

اذكر مكونات الوحدة المركزية؟

نظام التشغيل :

- عرف الوندوز)Windows(
- على ماذا تحتوي إيقونة )travail de poste)
	- اذكر على األقل وظيفتين لشريط المهام؟
		- على ماذا تحتوي قائمة) démarrer)
- ما هي المراحل التي نتبعها لتنفيذ برنامج الرسم؟
	- كيف ننشئ مجلد علي سطح المكتب ؟
- اذكر المراحل التي نقوم بها إذا أردنا تسجيل ملف اسمه )أدب عربي( في المجلد )documents mes)؟

**اجلمهورية اجلزائرية الدميقراطية الشعبية**

**وزارة الرتبية الوطنية** 

**املستوى : السنة األوىل / ج م ع ت / ج م آ**

**االختبــار األول يف مـادة اإلعـالم اآللـي**

**املــدة : ســاعة واحــدة )1 سا(** 

التمرين الأول **06 ن**

- **- أجـب بـ « نعم » أو « ال » [ في حالة « ال » أعط اإلجابة الصحيحة ] :**
- **.1 توفر حواسيب الجيل الخامس زيادة في اإلنتاجية ، إلمكانية فهمها للمدخالت المحكية ، المكتوبة و المرسومة .**
	- **.2 تحتسب سرعة المعالج بـ « MB « أو « GB « .**
	- **.3 تم إنتاج الشاشات الملونة و أجهزة القراءة الضوئية في الجيل األول للحواسيب .**
		- **.4 يُح َّم َل نظام التشغيل في الذاكرة الميتة « ROM « .**
		- **.5 االسم الذي نطلقه على المكونات الغير أساسية للحاسوب هـو ) المحيطـــات ( .**
	- **.6 الذاكرة الحية « RAM « هي الذاكرة التي تخزن فيها المعلومات أثناء المعالجة .**

**التمرين الثاني 14 ن**

- **.1 أذكر ثالثة برامج تطبيقية ؟ و في أي ميدان تستعمل ؟**
- **.2 أذكـــر وحدتــي إدخـــــال ) يتم من خاللها إدخال المعلومات إلى الجهاز( و وحدتــي إخــــراج )يتم من خاللها إستخراج المعلومات من الجهاز( ؟**
- **.3 علمنا أن البطاقة األم « mère Carte La « هي أكبر قطعة في جهاز الكمبيوتر ، فعلى ماذا تحتوي و بالتفصيل ؟**
	- **.4 أذكـــــر عنـــــــــاصر قـــــــــائمة - ابــــــدأ - « Démarrer « ؟**
	- **.5 صف المظهر الخارجي للوحدة المركزية « centrale unité'L « ؟**
	- **.6 أعـــط مثــالين أليقونــة نظــام ، و مثــالين آخرين أليقونــة ملــف أو برنامــج ؟**
- **.7 لقد أضحى اإلعالم اآللي حتمية و ركيزة من الركائز الرئيسية التي تعتمد في جميع الميادين ، أكتب فقرة عن ذلك ، مع إبراز الدور الذي أصبح يلعبه هذا العلم في حياتك اليومية ؟**

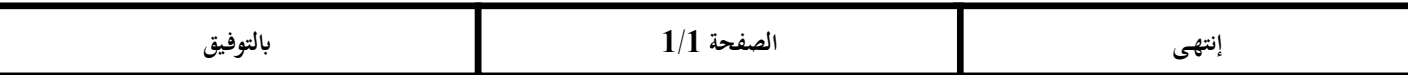

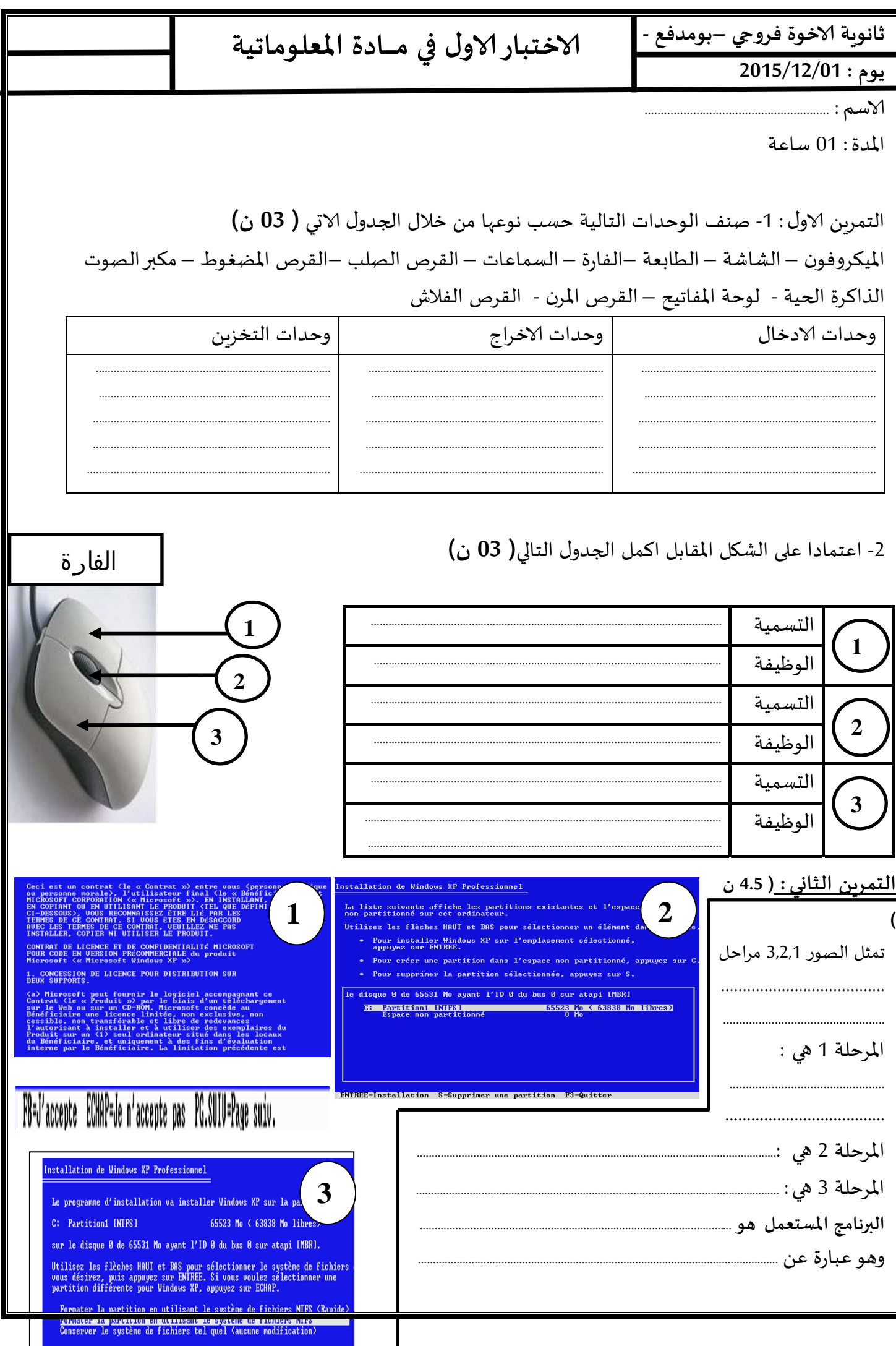

وتتمثل مختلف اصداراته في: \* ........... ........................................................**\*** ........................................**\*** التــمـــــــرين الثـــالــث :\_اجب على الاسئلة التالية باختيار الاجابات الصحيحة بوضع علامة (x ) (4.5ن) **-1 لضبط اعدادات الفارة نفتح لوحة التحكم ثم نختار** Souris  $\begin{pmatrix} \phantom{-} \end{pmatrix}$  clavier $\begin{pmatrix} \phantom{-} \end{pmatrix}$  mouse  $\begin{pmatrix} \phantom{-} \end{pmatrix}$  écran -2 عند التثبيت تخزن ملفات نظام التشغيل ࢭي  **Ram CD Disque dur Rom -3 من خالل لوحة التحكم نستطيع ضبط اللغة ازالة برنامج اقالع الحاسوب التحكم ࡩي اشتغال الرامج وتنفيذها 4 - لوحة املفاتيح ۂي وحدة تتكون من جزئ؈ن حرࡩي ورقمي تقوم بإدخال املعلومات للجهازوإخراجها صحيح خطا**  5 - تتكون الشبكة ماديا من **الخادم العميل الحاسوب Switch -6 يتم؈قالحاسوب املصاب بالف؈روسات بــــ : بطء ࡩي التشغيل تكراررسائل الخطأ رفض تحميل الرامج عدم قراءة القرص الفالش -7 الذاكرة امليتة تخزن املعلومات بصفة دائمة وال يمكن التغي؈رࡩي محتواها** صحيح خطا -8 **الذاكرة الحية تخزن املعلومات اثناء املعالجة لكن بمجرد انقطاع التيارالكهربائي ال تفقد املعلومات** صحيح خطا **التـــــمـــــــــريـــــــــن الــــــرابـــــــع امال الفراغات بما يناسّڈا لتكون لدينا فقرة كاملة ومفيدة ( 05 ن) املعلوماتية ۂي علم يعالج املعلومات يرتكزعڴى شيئ؈ن اساسي؈ن هما ....................... و ............................... .......................... وهو كل ما يحيط بالحاسوب من اجهزة اومكونات , ويتكون من علبة معدنية تسمى .................................. تحتوي من الامام عڴى ...................................ومن الداخل فتتكون من ............................ و ۂي اكرقطعة ࡩي الحاسوب تركب علٕڈا مختلف املكونات الالكرونية الخاصة بالجهاز, ويركب علٕڈا ................... الذي يعتربمثابة املخ لدى الانسان , اضافة اڲى .............................................الۘܣ تخزن املعلومات اثناء املعالجة لكن تفقدها بمجرد انقطاع التيارالكهربائي ,كما تحتوي العلبة عڴى .............................................وهو الذاكرة التخزينية الاساسية للجهازويخزن جميع امللفات , كما تحتوي عڴى .............................................. الۘܣ تقوم بتوزيع التيارالكهربائي عڴى مكونات الحاسوب من ســـــار علــــى الــدرب وصـــل من لا يخــطئ لا يــــفــعل شــيء 2/1** 

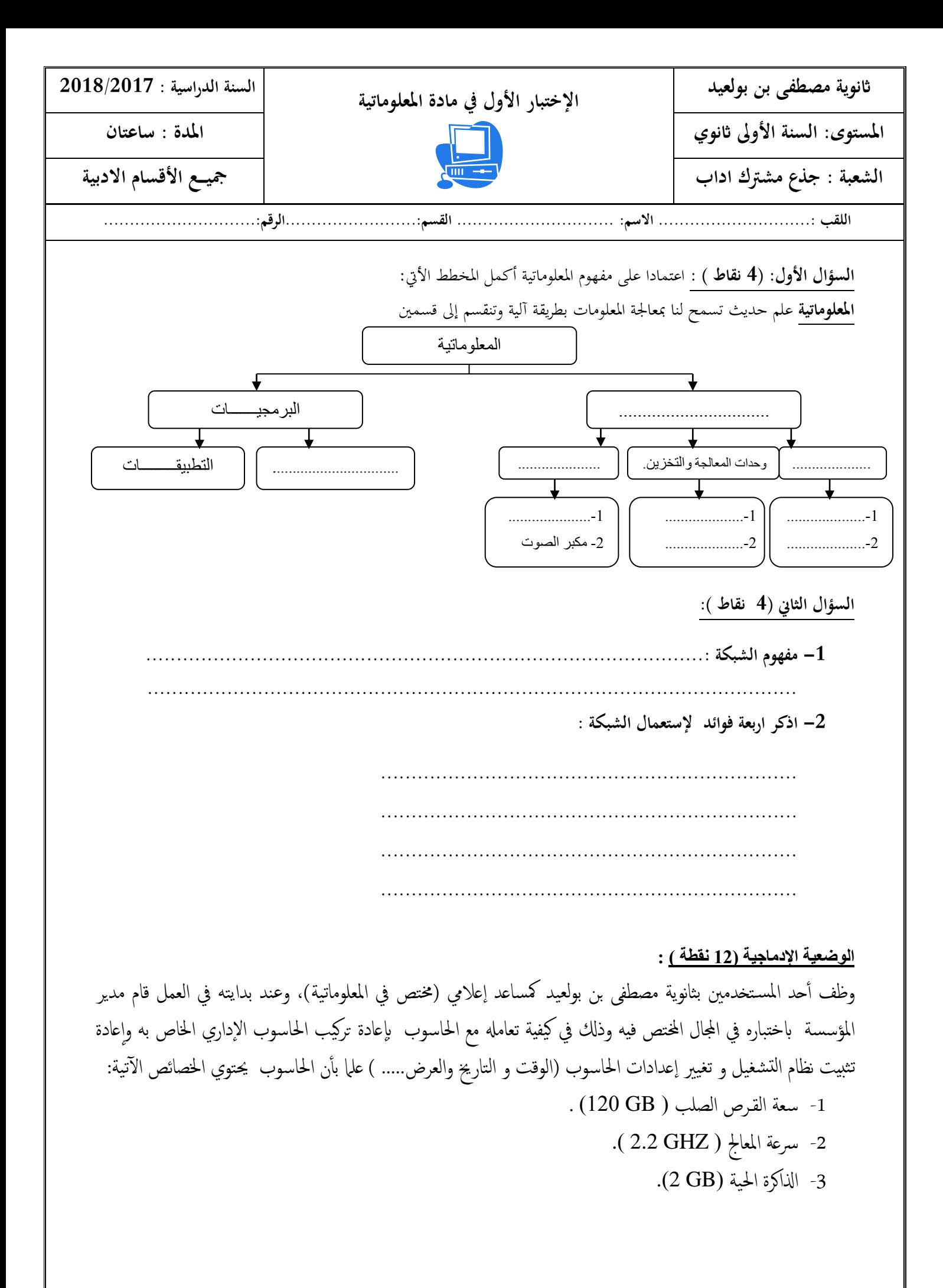

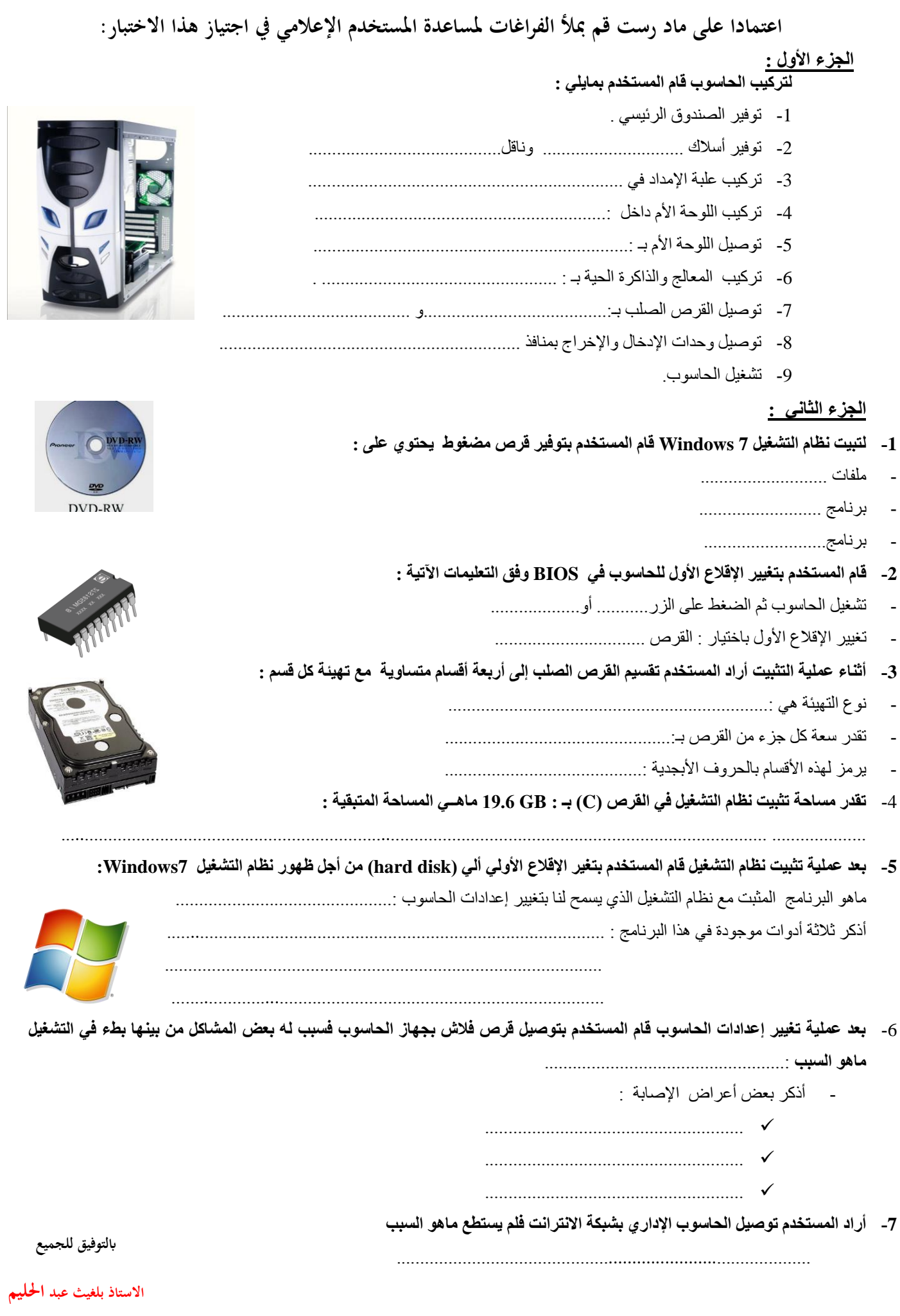

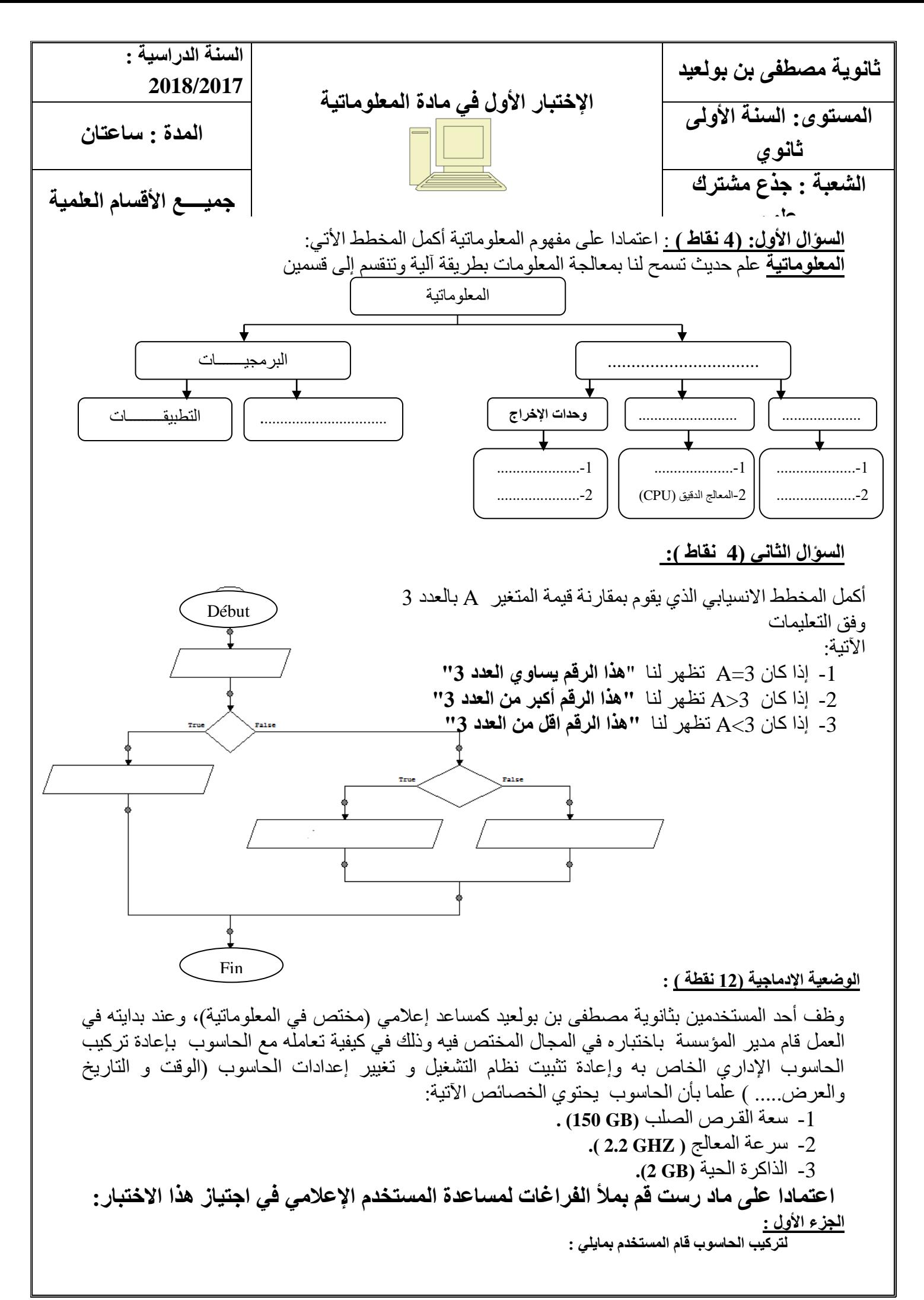

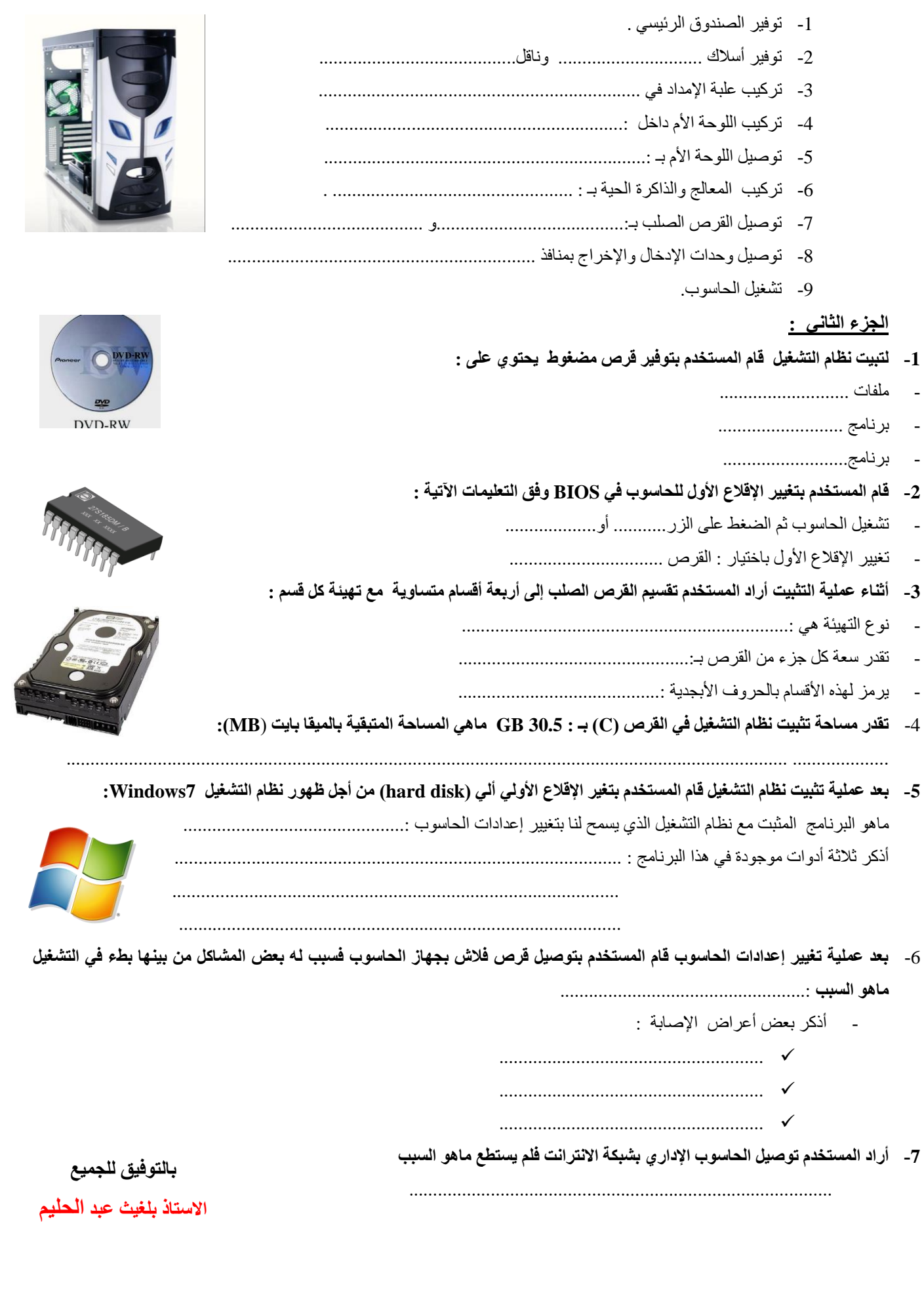

### <mark>الموضوع الأول</mark>

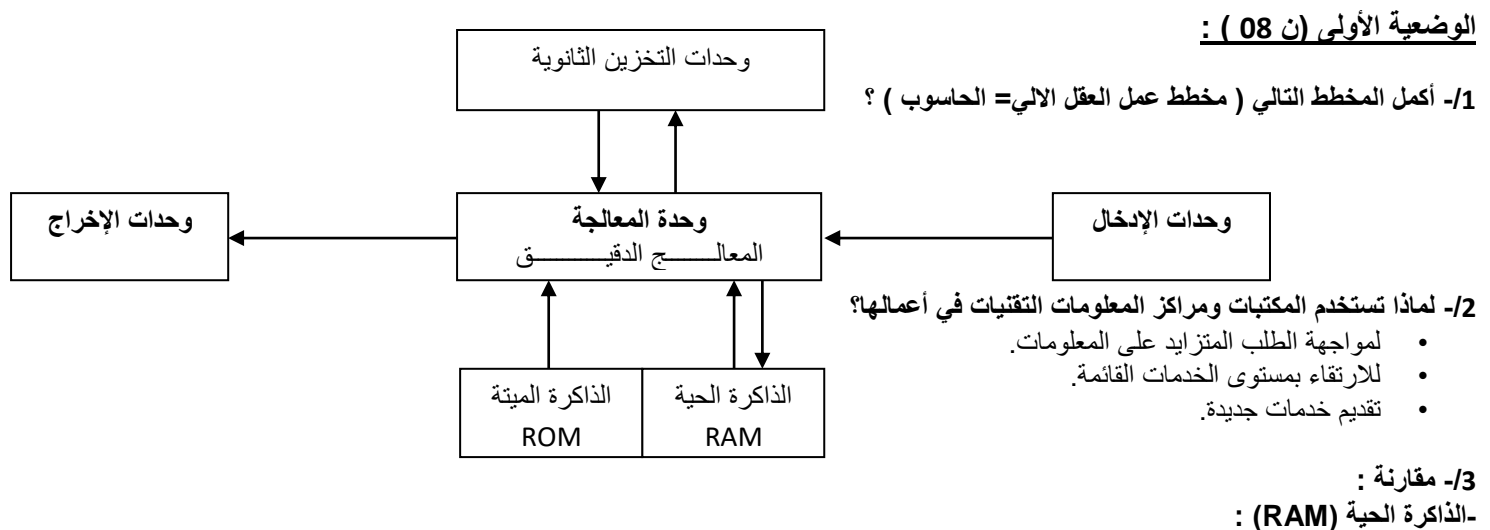

 تثبت على اللوحة األم ، و هي ذاكرة مركزية تخزن المعلومات أثناء المعالجة و تمحى بمجرد انقطاع التيار الكهربائي و تتنوع سعتها بين : Mo512 ، Go1 ، Go2 ، Go4 ... **-الذاكرة الميتة )ROM ):**  موجودة على اللوحة األم ، و هي ذاكرة مركزية بها معلومات ثابتة و ضرورية لتشغيل الحاسوب و التعرف على الأجهزة و لا تمحى عند انقطاع التيار الكهربائي

**-/4أكمل الفراغ )الجدول ( باعطاء سعة كل عنصر؟** 

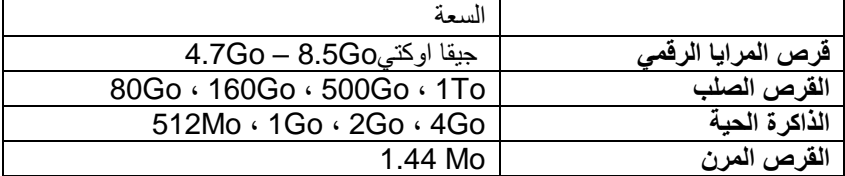

### **الوضعية الثانية )04.5 ن( :**

### **-/1 أعط** مفهوم تثبيت نظام التشغيل ) **Installation**) **:**

**هو مجموعة من الملفات و البرمجيات المتكاملة التي تسمح بإعداد الحاسوب لبدأ التشغيل و تنظيم و تنفيذ البرامج.**

**-/**-/**2عدد** مميزات نظام التشغيل )أذكر **03** فقط( **؟**

- **\*- ذو واجهة بيانية سهلة االستخدام.**
- **\*- هو الوسيط بين المستخدم و الحاسوب.**
- **\*- هو المسؤول عن تنفيذ أكثر من برنامج في نفس الوقت.**
- **\*- حماية الملفات حسب صالحية الوصول من كلمة مرور أو الفتح أو التعديل**

**/3** - مبدأ حساب مستخدم قياسي ) **Standard**) : **و يسمى بالمحدود لمنع المستخدمين خاصة األطفال في البيت من حذف الملفات الهامة و تغيير إعدادات الحاسوب**

#### **الوضعية الثالثة )07.5 ن ( : التعليمة : اختر االجابة الصحيحة -**

المعلوماتية **:** \* - **هي كل البيانات التي تتم معالجتها لتصبح ذات معنى \*** يعالج المعلومات و يقدم البرامج بطريقة آلية -التكنولوجيا ) **Technologie**) : **\*- علم المهارات الفنية**  \*- هي معرفة و قدرة الشخص في انجاز الأعمال -**الشاشة هي : \*-الشاشة هي وحدة اخراج**  \*-الشاشة هي وحدة ادخال /وحدة قياس الذاكرة : **Ko 1** كيلو أوكتي = **1000**أوكتي Mo 1 **أوكتي =**00 1 **أوكتي القرص المضغوط CD : : \*- باستخدام الناسخ ذو سعة Mo700 ميقا اوكتي.** . \*- باستخدام الناسخ ذو سعة Bo700 بيتا اوكتي **-/25الصندوق الرئيسي :** \*-هو علبة معدنية **من وحدة االدخال \*- هو علبة تجمع فيها األجزاء و القطع االلكترونية.**

**أنواع الطابعة :** \*- ضوئية  **\*-ليزرية**  - من بين أنظمة التشغيل هي : **\*-ميكروسوفت بدون االقراص** DOS MS \*-لينيكس **Linux** -من وحدات قياس الذاكرة : \*- أوكتي **\*- كل حرف يخزن في الذاكرة على شكل ببت واحد**  -**المعالج المركزي :**  \*- موجود على اللوحة األم \*--يعتبر عقل الذاكرة **\*- يقوم بتسيير و تنسيق كل المهام** 

**-الذاكرة الحية )RAM)**: **\*- تثبت على اللوحة األم**  \*- ضرورية لتشغيل الحاسوب

\*- ال تمحى بمجرد انقطاع التيار الكهربائي **- القرص الصلب ) dur Disque ):** \*- هو وحدة التخزين الثانوية  **\*- يتصل باللوحة األم بواسطة الكابل IDE**  \*- هو وحدة تخزين البيانات بأشعة الماسح الضوئي

**الموضوع الثاني :**

-من سلبيات **TIC**: **\*- سرعة االتصال و بكلفة أقل \*- حدة النظر**  \*-أالم الرقبة -لوحـة التحـكم ) **de Panneau** :)**configuration** \*-يسمح للمستخدم بعرض و تعديل إعدادات الحاسوب

**\*- عدم التحكم بحسابات المستخدمين .** \*- يمكن عرض لوحة التحكم من ) **Catégorie** بطريقة ( **Démarrer**

#### -مفهوم تهيئة القرص الصلب :

**\*-هي تحضير القرص الصلب لتصنيف الملفات \*-تهيئة فيزيائية تنجز في المصنع بعد البيع** \*-تهيئة منطقية تقوم بوضع نظام ملفات على ا

### **الوضعية األولى )ن 07.00 ( :**

**-/1** المعلوماتية )**Informatique** ): **هي علم حديث يعالج المعلومات تعتمد على :** 

**\*- العتاد \*- البرمجيات \*- الموارد المعرفية \*- الموارد البشرية**

-/**2 قارن بين القرص الصلب و القرص المرن ؟**

### **-القرص المرن )Disquette ):**

هو وحدة تخزين البيانات قراءة و كتابة باستخدام قارئ األقراص المرنة ذو سعة Mo 1.44 ميقا اوكتي.

**-القرص الصلب ) dur Disque ):** هو وحدة التخزين الرئيسية و يتصل باللوحة األم بواسط الكابل IDE أو SATA ذو سعة : Go80 ، Go160 ، Go500 ، . 1To

#### **-/3** خصائص تكنولوجيا اإلعالم و االتصال )**TIC** ):

```
أ(االيجابيات :
        - ربح الوقت و الجهد
       - تقديم خدمات أفضل
     - توفير معلومات حديثة
- سرعة االتصال و بكلفة أقل
                         ب(السلبيات :
      - تقلل مهارات اإلنسان
   - ضعف النظر و االنطواء 
- آالم الرقبة و العمود الفقري
```
#### :)**Panneau de configuration**( التحـكم لوحـة **-/4**

**هو برنامج مثبت مع نظام التشغيل يسمح للمستخدم بعرض و تعديل إعدادات الحاسوب مثل إضافة و إزالة البرامج و التحكم بحسابات المستخدمين ... - يمكن عرض لوحة التحكم من** ابدأ **)** Démarrer **)** بطريقتين **: \*-** بالفئـــة Catégorie  **\*-أو** بالرموز icones

### **الوضعية الثانية )05.5 ن( :**

### -/1 وضح مبدأ حساب مسؤول ) **Administrateur**) :

**هو حساب يمكنه إجراء تغييرات على الحاسوب من تثبيت البرامج و إزالتها و الوصول إلى كل الملفات و التحكم في حسابات المستخدمين اآلخرين.**

- -/**2** أذكر مزايا تقسيم القرص الصلب :
- **\*- تثبيت نظام تشغيل واحد أو أكثر في أي تجزئة \*- تنظيم و ترتيب الملفات و المجلدات أي سهولة الوصول إليها**
	- **\*- تفادي ضياع الملفات خاصة الشخصية و المهمة منها**
		- - **-/3 أعط** مفهوم تهيئة القرص الصلب ؟

 **التهيئة )**Formatage **)هي إعداد و تحضير القرص الصلب ليصبح جاهزا لتخزين الملفات حيث نجد:** 

- اذكر أنواع هذه التهيئة ؟ \*- تهيئة فيزيائية \*- تهيئة منطقية

**الوضعية الثالثة )7.5ن( : التعليمة** : اختر االجابة الصحيحة :

**البطاقة البيانية )Graphique Carte): \*-لديها ذاكرة تعمل على عرض الصور** \*-لديها ذاكرة تعمل على سماع اإلشارات الصوتي

> **الإعلام الآلي**: (اجابة صحيحة واحدة )  **\*-هو علم و تكنولوجيا** \*-هو **علم فقط**

البيانات ) **Données**) : **\*- تتكون من أرقام أو حروف فقط**  \*-يتم الحصول على المعلومات بعد ترتيب البيانات

> -الحاسوب : \*- يسمى العقل االلكتروني  **\*-يتكون من وحدتين أساسيتين**

> > من وحدات قياس الذاكرة : **1byte = 08 bit \***  1byte =10 bit **-\***

**الذاكرة الميتة )ROM ):** \*- تثبت على اللوحة األم \*- ضرورية لتشغيل الحاسوب

**بطاقة الشبكة )Réseau Carte):** \*- هي وحدة تخزين البيانات صغيرة  **\*-تربط الحواسيب فيما بينها** 

> **أنواع الطابعة : \*- نافثة الحبر**  \*- إشعاعية

**أنواع الشاشة : CRT-\***  $LO<sub>z</sub>$ 

مميزات نظام التشغيل :  **\*- هو الوسيط بين الطابعة و الحاسوب.** \*- هو المسؤول عن تنفيذ أكثر من برنامج في نفس الوقت.

من مراحل تثبيت نظام التشغيل : \*- كتابة اسم المستخدم كما يمكن تزويده بكلمة مرور **\*- كتابة الرقم التسلسلي للويندوز )موجود على غالف**dur disque**)**

تطور البرامج يشمل كل مما يلي اال واحدة هي : Android-\* **iphone**-\*

التقنية ) **Technique**) : \*-هي معرفة و قدرة الشخص في انجاز األعمال **\*-هي كل البيانات التي تتم معالجتها لتصبح ذات معنى** 

> \*-يتمثل دورها في التخزين-الوحدة المركزية : **\*-يتمثل دورها في** تحويل التيار الكهربائي

> > \*-وحدة ادخال**-الماسح الضوئي هو \*-وحدات إخراج**

**االسم : القسم : اللقب :** 

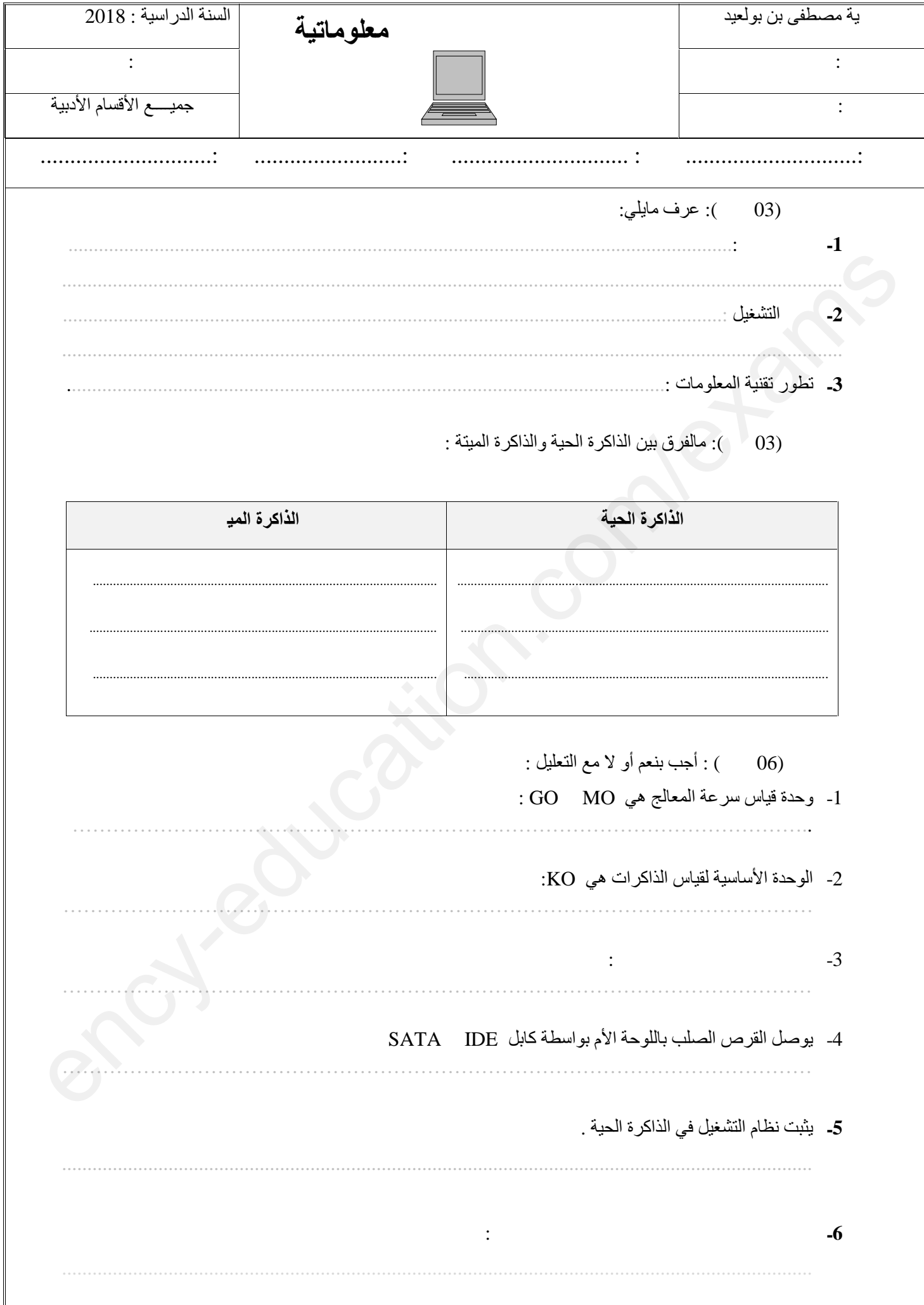

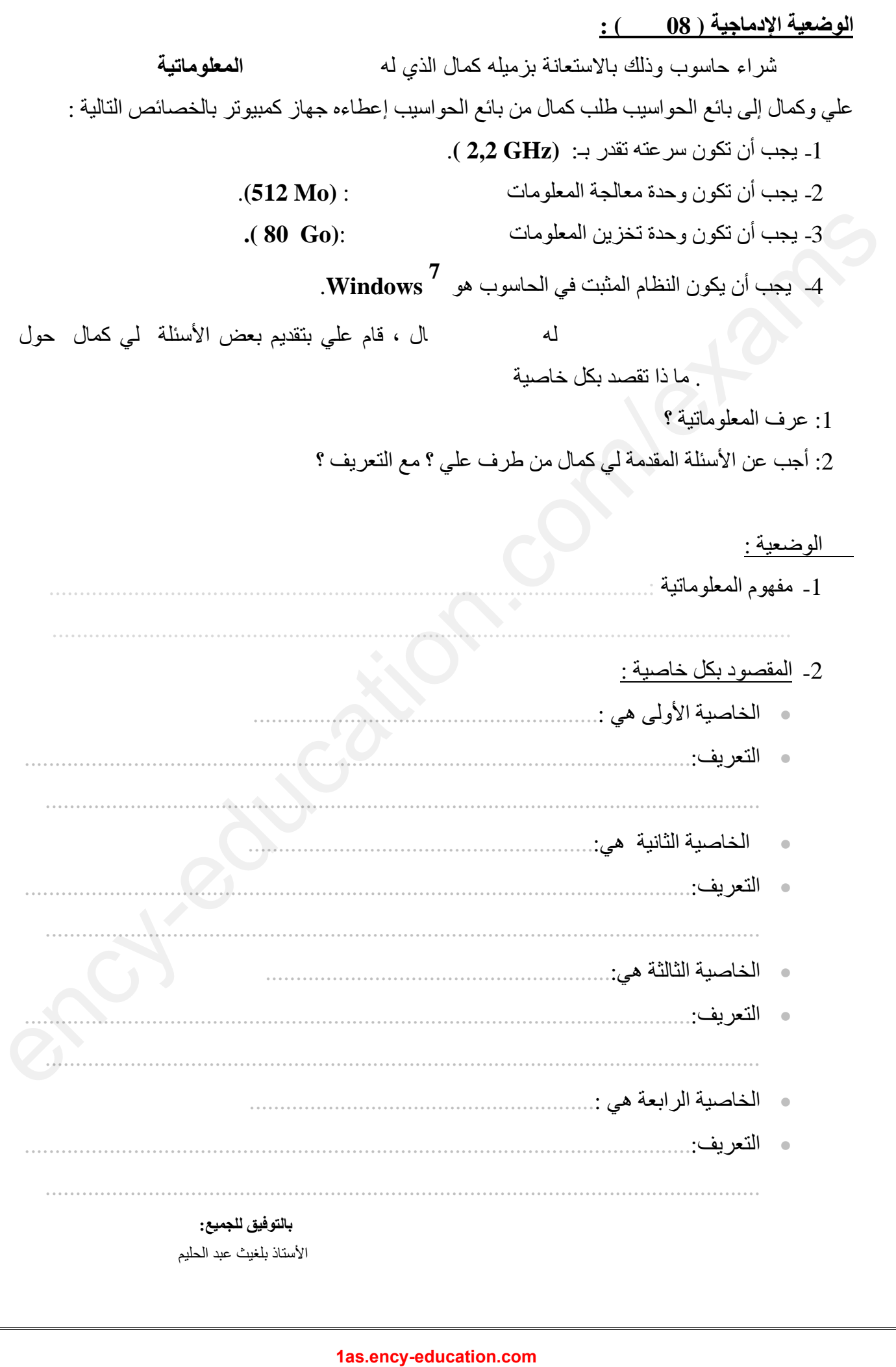